#### **REFERENCES**

- [1] Construction of 33kV Double Circuit Tower Line from Thulhiriya Grid Substation to Narammala Gantry, Bill of Quantities.
- [2] G. Mitra and K. Wolfenden, *"A Computer Technique for Optimizing the Sites and Heights of Transmission Line Towers—a Dynamic Programming Approach"*, The Computer Journal (1968), The British Computer Society February 1968 research-article Articles.
- [3] Wikipedia the free encyclopedia. (2013, October 10). Bellman equation. Available at http://en.wikipedia.org/wiki/Bellman\_equation.
- [4] F. R. Viera and J. Toledo H., "Optimal Location of Power Transmission Lines Towers Using Reformulated Dynamic Programming", IEEE 2006.
- [5] PLS-CADD Version 11.0 software manual, Power Line Systems, Inc. 2011.
- [6] *Statistical Digest 2011*, Ceylon Electricity Board, Sri Lanka.
- [7] Contract for construction of 33 kV double circuit tower line, Tender Document, Ceylon Electricity Board, Revision-November 2005
- [8] F. Kiessling, P. Nefzger and U. Kaintzyk, "Sag and Tension Calculations" in *Overhead Power Lines, Planning, Design, Construction*, Springer Berlin Heidelberg New York, 2003<br>Electronic Theses & Dissertations
- [9] *Construction Standard for Medium Voltage Power Distribution Lines*, CEB:DCS-4:1997, September 1997
- [10] Beverly Sampford, *Programming in Visual Basic 6.0*
- [11] Microsoft Developer Network, *Introduction to the Visual Basic Programming Language,* Available at http://msdn.microsoft.com/en-us/library
- [12] Sonia Lee Cooke, MS Word and MS Excel: Macro Recorder and user defined functions  $(1<sup>st</sup> October, 2012)$ , University of Birmingham
- [13] Robert L. McDonald. *An Introduction to VBA in Excel (3rd November, 2008)*, Available at http://www.few.vu.nl
- [14] Wikipedia the Free Encyclopedia. Flowchart  $(9<sup>th</sup> November, 2012)$
- [15] *IEEE Citation Reference Format,* Available at http://www.ieee.org / documents/ieeecitationref.pdf

Appendix 1

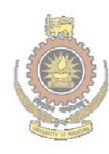

University of Moratuwa, Sri Lanka.<br>Electronic Theses & Dissertations<br>www.lib.mrt.ac.lk

Appendix 2

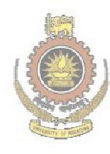

University of Moratuwa, Sri Lanka.<br>Electronic Theses & Dissertations<br>www.lib.mrt.ac.lk

Appendix 3

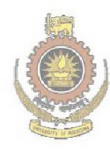

University of Moratuwa, Sri Lanka.<br>Electronic Theses & Dissertations<br>www.lib.mrt.ac.lk

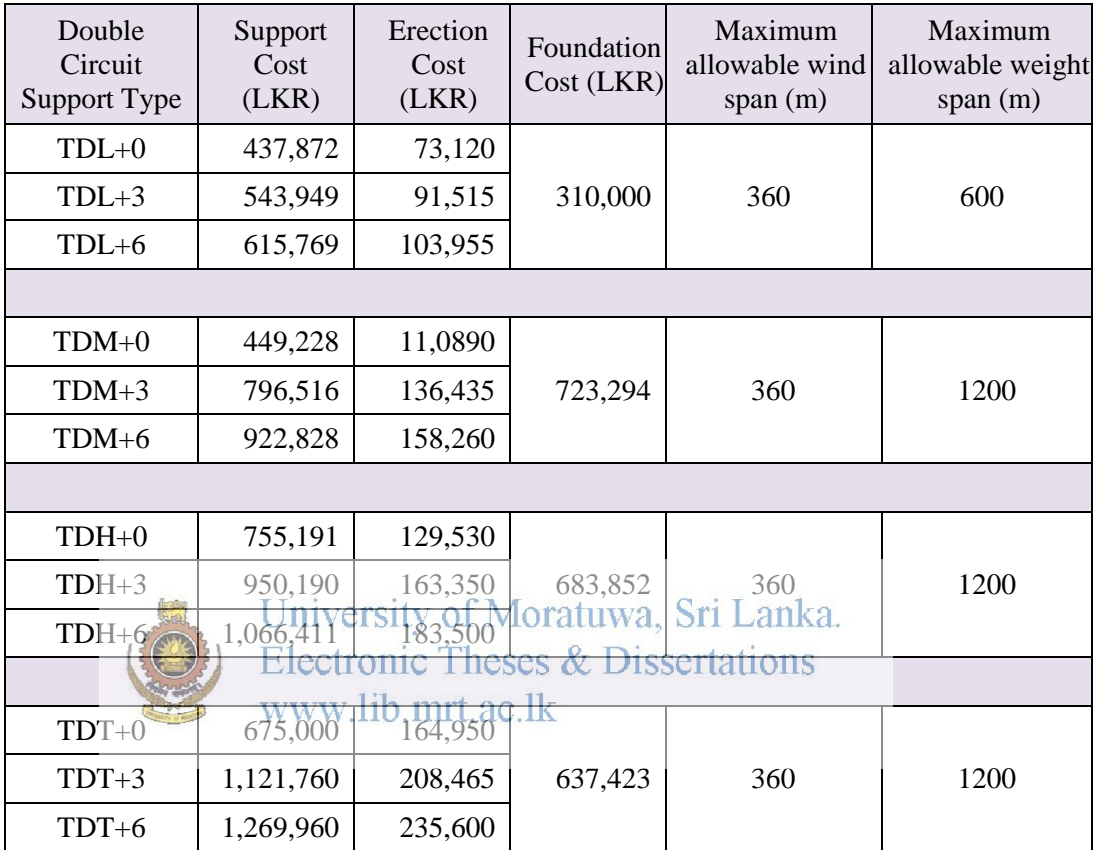

# **Cost of Construction and Design Parameters of Tower Type Structures**

# **MV Line Cost Optimization Macro – User Guide**

## **1. Data arrangement**

#### **1.1. Profile Survey Data Arrangement**

Survey data co-ordinate file which is provided by the surveyor after detailed survey of the line route can be used for the MV Line Cost Optimization Macro.

|    | A                                    | B                           | Name Box                  | D                            | E                      | F                       | G                                                                                          | H |  |
|----|--------------------------------------|-----------------------------|---------------------------|------------------------------|------------------------|-------------------------|--------------------------------------------------------------------------------------------|---|--|
| 1  |                                      |                             |                           |                              | Profile Surveying Data |                         |                                                                                            |   |  |
| 2  |                                      |                             |                           |                              |                        |                         | Proposed 33kV Express line route From the Gantry at Jayanthipura to the GSS at Polonnaruwa |   |  |
| 3  | From A-7 To TT-GSS POLONNARUWA<br>14 |                             |                           |                              |                        |                         |                                                                                            |   |  |
| 4  |                                      | Northing                    | <b>Easting</b>            | Elevation                    | Height above           | Feature                 |                                                                                            |   |  |
| 5  |                                      | urvey point II Cordinate(Y) | Cordinate(X)              | (Z)m                         |                        | ground(H)/m Description | <b>Remarks</b>                                                                             |   |  |
| 6  | 9002                                 | 610276.315                  | 525127.24                 | 48.58                        |                        | A-7                     |                                                                                            |   |  |
| 7  | 578                                  | 610275.684                  | 525132.2                  | 48.281                       |                        | <b>BIS</b>              |                                                                                            |   |  |
| 8  | 579                                  | 610273.75                   | 525131.56                 | 48.214                       |                        | <b>CL</b>               |                                                                                            |   |  |
| 9  | 580                                  | 610271.21                   | 525135.83                 | 48.279                       |                        | <b>CL</b>               |                                                                                            |   |  |
| 10 | 581                                  | 610257.618                  | 525158.71                 | 48.213                       |                        | <b>SH</b>               |                                                                                            |   |  |
| 11 | 582                                  | 610255.514                  | 525162.25                 | 49.123                       |                        | <b>CL</b>               |                                                                                            |   |  |
| 12 | 583                                  | 610251.087                  | 525169.7                  | 48.91                        |                        | СL                      |                                                                                            |   |  |
| 13 | 584                                  | 610249.973                  | 525171.58                 | 48.149                       |                        | <b>SH</b>               |                                                                                            |   |  |
| 14 | 585                                  | 610264.106                  | 525175.47                 | 49.225                       |                        | <b>RD</b>               |                                                                                            |   |  |
| 15 | 586                                  | 610261.025                  | 525181.25                 | 49.28                        |                        | <b>RD</b>               |                                                                                            |   |  |
| 16 | 587.                                 | 610243.983                  | 525147.74                 | 49.199                       |                        | <b>RD</b>               |                                                                                            |   |  |
| 17 |                                      | 388 610200.121              | 525255.29                 | 47.918                       |                        | tiwa.                   |                                                                                            |   |  |
| 18 |                                      |                             | 589 610142 73 - 525352.02 | 47.444 Ses                   |                        |                         | c Dissertations                                                                            |   |  |
| 19 |                                      | 590 610233.05               | 525285,24                 | 47.101                       |                        | <b>EP HT</b>            |                                                                                            |   |  |
| 20 |                                      | 591-810208.162              | 525241.96                 | $\mathbf{m}$ is $\mathbf{a}$ | <b>A</b>               | CL-33KV                 | <b>33KV LINE</b>                                                                           |   |  |
| 21 | 592                                  | 610185.444                  | 525224.98                 | 48.637                       |                        | <b>WMF</b>              |                                                                                            |   |  |

Figure 1: A sample survey data file provided by the surveyor

Before using, the above three dimensional survey data provided by the surveyor should be converted to two dimensional profile survey data by mapping the survey points to centerline in section wise (Z co-ordinate; the ground height co-ordinate should be remained as same), as visualized in Figure 2.

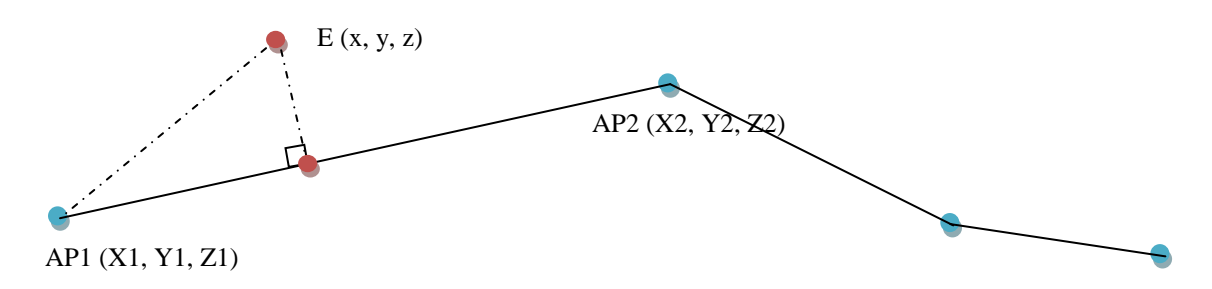

Figure 2: Data mapping to centerline

Equations shown in following excel sheet (Figure 3) can be used for survey data arrangement. Horizontal distances for each survey point from the section starting point can be read from column K of excel work sheet shown in Figure 3.

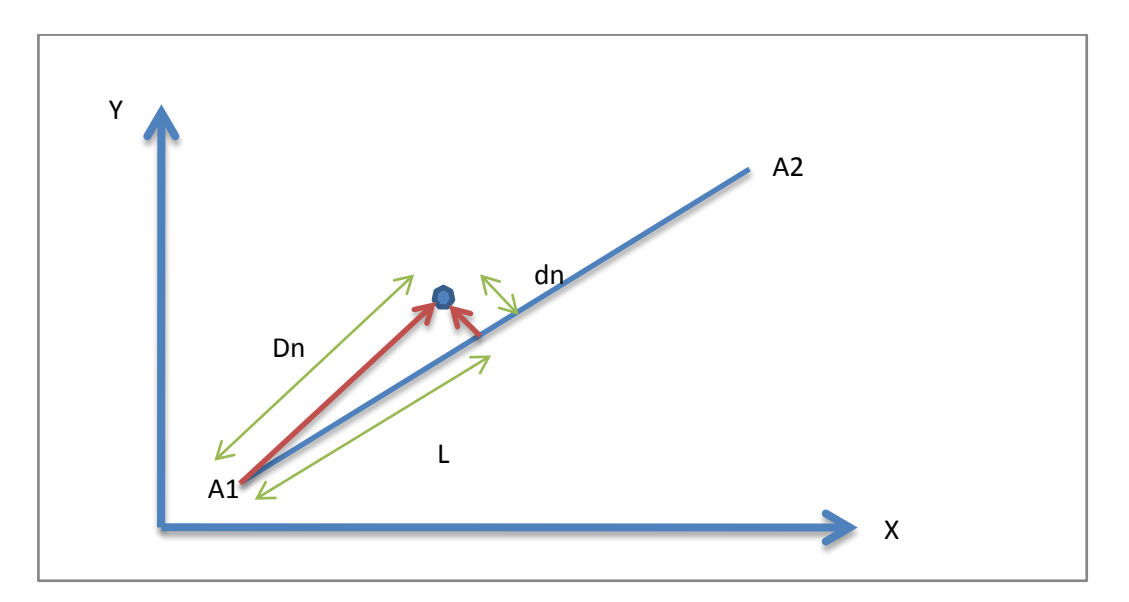

| A         | B                   | c      | D        |                      |                    | G       | н           |                                                                        |                                 |         | K                          |
|-----------|---------------------|--------|----------|----------------------|--------------------|---------|-------------|------------------------------------------------------------------------|---------------------------------|---------|----------------------------|
| x         |                     |        | <b>h</b> | ((Xa2-Xa1)<br>Ya2Ya1 | Ya1-mXa1           |         | $1mXn-Rn+c$ | mXn-Yn+c /sqrt((m^2)+1) Sqrt((Xn-Xa1)^2+(Yn-Ya1)^2) Ln=Sqrt(Dn^2+dn^2) | $\mathbb{Z} \cap \mathsf{D}$ n= |         | <b>Horizontal Distance</b> |
| 609346.80 | 610474.92           | 62.869 |          |                      | $-0.523929127.631$ |         |             | 10.600                                                                 |                                 | 0.000   | 0.000                      |
| 609353.89 | 610053.17           | 62.703 |          |                      |                    |         |             | 370.445                                                                |                                 | 421.805 | 561.381                    |
| 609379.92 | 610055.97           | 62.928 |          |                      |                    |         | 1.128       | 355,909                                                                |                                 | 420.261 | 550.718                    |
| 609382.55 | 610058.36           | 63.201 |          |                      |                    | 397.861 | 1.128       | 352.564                                                                |                                 | 418.086 | 546.898                    |
| 609381.70 | 610056.25           | 62.459 |          |                      |                    | 400.421 | 1.128       | 354.832                                                                |                                 | 420.123 | 549.917                    |
| 609386.79 | 610023.14           | 63.19  |          |                      |                    | 430.867 | 1.128       | 381.811                                                                |                                 | 453.544 | 592.859                    |
| 609395.65 | 610026.97           | 63.365 |          |                      |                    | 422.408 | 1.128       | 374.316                                                                |                                 | 450.608 | 585.799                    |
| 609395.36 | 610027.23           | 63.629 |          |                      |                    | 422.295 | 1.128       | 374.216                                                                |                                 | 450.311 | 585.506                    |
| 609388.89 | 610033.08           | 66.692 |          |                      |                    | 419.829 | 1.128       | 372.030                                                                |                                 | 443.837 | 579.135                    |
| 609405.99 | 610439.73           | 63.417 | 6.7      |                      |                    | 4.235   | 1.128       | 3.753                                                                  |                                 | 68.856  | 68.958                     |
| 609403.53 | 610439.16           | 63.243 |          |                      |                    | 6.090   | 1.128       | 5.397                                                                  |                                 | 67.057  | 67.274                     |
| 609400.00 | 610437.63           | 62.869 | 3.7      |                      |                    | 9.469   | 1.128       | 8.391                                                                  |                                 | 64.966  | 65.506                     |
| 609408.97 | 610437.75           | 62.728 |          |                      |                    | 4.664   | 1.128       | 4.133                                                                  |                                 | 72.432  | 72.550                     |
|           | 609405.00 610439.59 | 63.717 |          |                      |                    | 4.895   | 1.128       | 4.338                                                                  |                                 | 68.084  | 68.222                     |

Figure 3: Section wise data mapping to centerline

Prepare the data table shown in Table 1, using the arranged survey data. Fill "Required ground clearance" and "Required obstacle clearance" values appropriately according to the standards. The data arrangement shown in Table 1 can be directly paste to excel macro work sheet as the survey data input.

| Type of terrain - tot                        | Required Ground Clearance - rgc                                                                        | Soil $A - 1$<br>Normal 6.1 | Soil $B - 2$<br>Roads 6.4           | Soil $G - 4$<br>Railway 7.3 |                                   |                |  |  |  |  |  |
|----------------------------------------------|----------------------------------------------------------------------------------------------------|----------------------------|-------------------------------------|-----------------------------|-----------------------------------|----------------|--|--|--|--|--|
|                                              | <b>Required Obstacle Clearance - roc</b>                                                               | $LT$ line - 3              | Lt/Ht Pole - 4                      |                             | 132 line - 3.7                    | 220 Line - 4.7 |  |  |  |  |  |
| Index                                        | <b>Horizontal Dist</b>                                                                                 | Ground<br><b>HT</b>        | Obstacle HT<br>from ground<br>level | Description                 | Required<br>Obstacle<br>Clearance |                |  |  |  |  |  |
| Ť                                            | $d(i)$ m                                                                                               | $g(i)$ m                   | $o(i)$ m                            |                             | $rgc(i)$ m                        | $roc(i)$ m     |  |  |  |  |  |
| $\mathbf 0$                                  | 0.000                                                                                                  | 62.869                     |                                     | A1                          | 6.1                               |                |  |  |  |  |  |
| $\mathbf{1}$                                 | 561.381                                                                                                | 62.703                     |                                     | <b>CL</b>                   | 6.1                               |                |  |  |  |  |  |
| $\overline{2}$                               | 550.718                                                                                                | 62.928                     |                                     | B                           | 6.4                               |                |  |  |  |  |  |
| 3                                            | 546.898                                                                                                | 63.201                     |                                     | <b>CL</b>                   | 6.1                               |                |  |  |  |  |  |
| 4                                            | 549.917                                                                                                | 62.459                     |                                     | <b>SH</b>                   | 6.1                               |                |  |  |  |  |  |
| 5                                            | 592.859                                                                                                | 63.19                      |                                     | B                           | 6.4                               |                |  |  |  |  |  |
| 6                                            | 585.799                                                                                                | 63.365                     |                                     | <b>CP</b>                   | 6.1                               |                |  |  |  |  |  |
| $\overline{7}$                               | 585.506                                                                                                | 63.629                     |                                     | CL                          | 6.1                               |                |  |  |  |  |  |
| 8                                            | 579.135                                                                                                | 66.692                     |                                     | <b>HR</b>                   | 6.1                               |                |  |  |  |  |  |
| 9                                            | 68.958                                                                                                 | 63.417                     | 6.7                                 | EP line                     | 6.1                               | 3              |  |  |  |  |  |
| 10                                           | 67.274                                                                                                 | 63.243                     |                                     | <b>CL</b>                   | 6.1                               |                |  |  |  |  |  |
| 11                                           | 65.506                                                                                                 | 62.869                     | 3.7                                 | TP line                     | 6.1                               | 3              |  |  |  |  |  |
| 12                                           | 72.550                                                                                                 | 62.728                     |                                     | <b>CL</b>                   |                                   |                |  |  |  |  |  |
| 13<br>681244 v63747 of Moratuwa, Bri Lanka.4 |                                                                                                    |                            |                                     |                             |                                   |                |  |  |  |  |  |
|                                              | <b>Electronic Theses &amp; Dissertations</b><br><b>THE REPORT OF STATE AND RESIDENCE AND RESIDENCE</b> |                            |                                     |                             |                                   |                |  |  |  |  |  |

Table 1: Arranged survey data format for input to the Macro

**1.2. Conductor Data Arrangement** 

Two parameters of the conductor is required as input to the Macro program.

- 1. Conductor unit weight (w) in Nm-1- This parameter can be obtained from conductor data sheet.
- 2. Conductor horizontal tension  $(T_H)$  N of the catenary curve at maximum temperature with zero wind – This parameter should be manually calculated applying conductor state change equation shown below, while satisfying defined conductor safety factors for maximum tension and every day tension conditions.

Conductor state change equation;

$$
f_2^2\bigg\{f_2-\bigg(f_1-\frac{a^2\delta^2Q_1^2E}{24f_1^2}-\alpha tE\bigg)\bigg\}=\frac{a^2\delta^2Q_2^2E}{24}
$$

Where,

 $A = Cross section area of the conductor$ 

 $f_1 = H_1/A$ ;  $H_1 =$  Horizontal tension at state 1 of the conductor

 $f_2 = H_2/A$ ;  $H_2 =$  Horizontal tension at state 2 of the conductor

*a =* Span length AB

 $\delta = w/A$ ; w = unit weight of the conductor

 $Q_1$  = Wind factor at state 1

 $Q_2$  = Wind factor at state 2

 $\alpha$  = Coefficient of linear expansion of the conductor

 $t = t_2-t_1$ ;  $t_1$  = Temperature at state 1,  $t_2$  = Temperature at state 2

 $E =$  Modulus of elasticity of the conductor

#### **1.3. Structure data arrangement**

Following parameters of the structure family used for the line are required as the input to the Macro program.

- 1. Height in meters to bottom conductor attachment point of each structure University of Moratuwa, Sri Lanka.<br>height level for three defined height levels.<br>Electronic Theses & Dissertations
	-
- 2. Tower and erecting cost for each height level of suspension type structure.
- 3. Tower and erecting cost for each height level of tension type structures.
- 4. Average foundation cost for a structure.
- 5. Maximum allowable wind span and weight span for the structure family.

## **2. Running the program**

#### **Step 1**  $\rightarrow$  **Open Macro**

Double click on "MV Cost Optimization-Macro.xlsm". In accordance with instructions given in information bar if required enable Macro content for the sheet.

#### **Step 2 Profile data input**

Profile data arranged as explained in section 1.1 of the User Guide, should be copied and pasted to the given area of MV Cost Optimization-Macro.xlsm.

#### **Step 3 Open UserForm**

Use following steps to open Macro UserForm.

View  $\rightarrow$  Macros  $\rightarrow$  View Macros  $\rightarrow$  Macro 1  $\rightarrow$  Run

UserForm will be appeared as shown in Figure 4.

## **Step 4 Conductor parameters input**

Enter conductor unit weight and horizontal tension in the two text boxes shown in Area 1 of Figure 5.

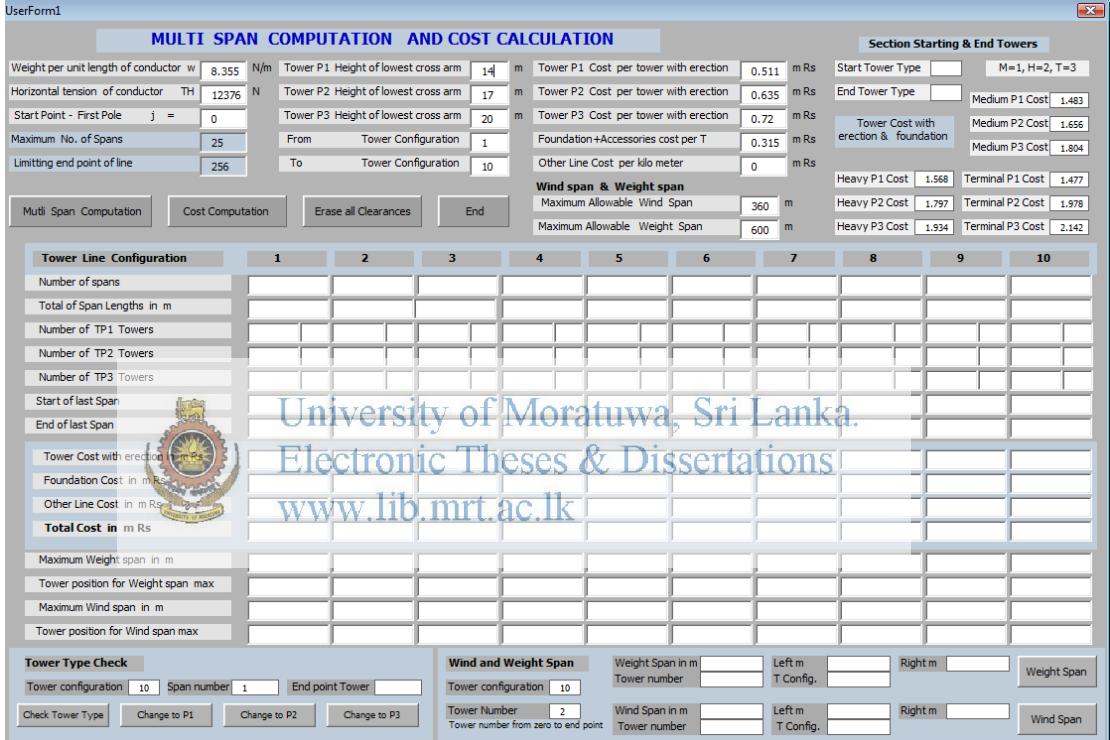

Figure 4: UserForm

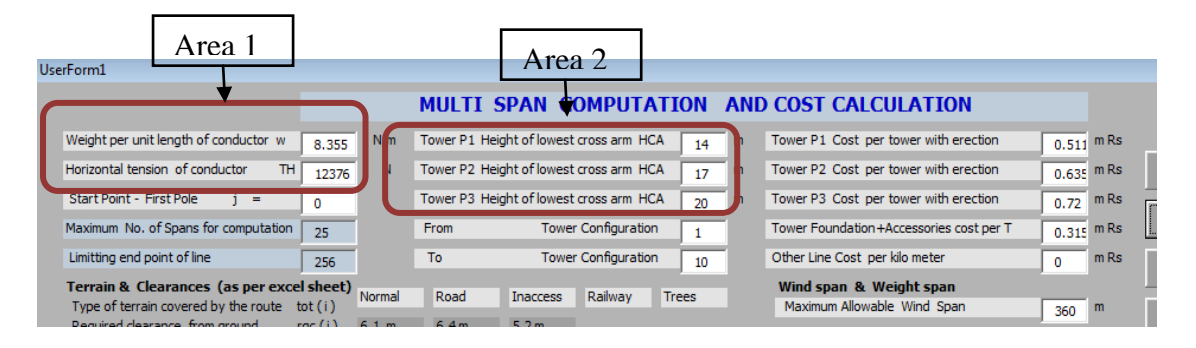

Figure 5: Conductor data input

## Step  $5 \rightarrow$  Tower heights input

Enter tower bottom conductor attachment point height levels in the text boxes shown in Area 2 of Figure 5.

#### **Step 6 Tower costs and wind span and weight span input**

Enter calculated suspension tower costs (tower  $+$  erection), tension tower costs (tower + erection + foundation cost) for , average foundation cost for suspension towers, start and end tower angle type for the line section and weight and wind span limits in the area shown in Figure 6.

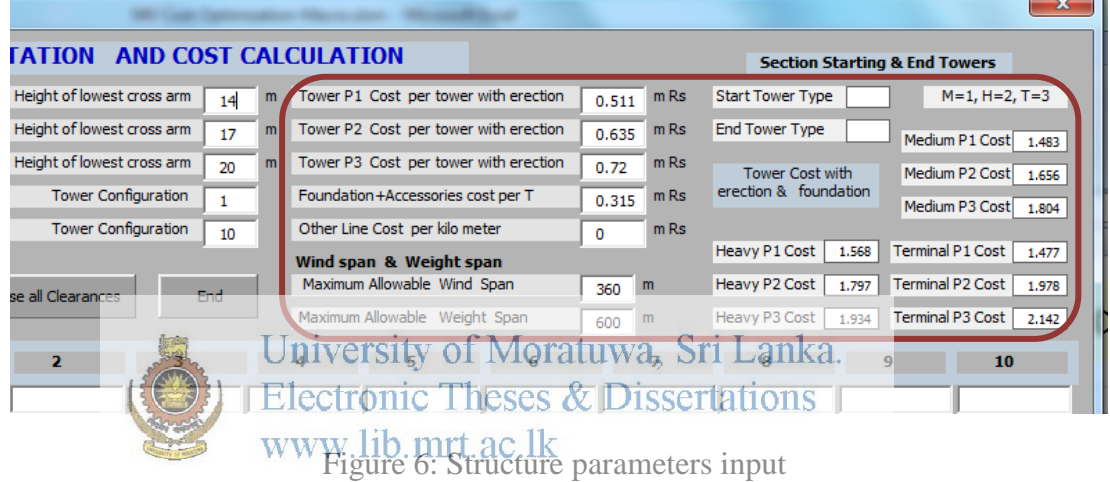

## **Step 7 Define the design range**

Enter starting tower point (j) survey data index and end tower point survey index in given text boxes according to arranged survey data sheet ( integer appeared in excel sheet index number column for section starting point)

| Weight per unit length of conductor w | 8.355                   | N/m |      | Tower P1 Height of lowest cross arm | 14  | m |
|---------------------------------------|-------------------------|-----|------|-------------------------------------|-----|---|
| Horizontal tension of conductor<br>TH | 12376                   | N   |      | Tower P2 Height of lowest cross arm | 17  | m |
| Start Point - First Pole<br>$=$       | 0                       |     |      | Tower P3 Height of lowest cross arm | 20  | m |
| Maximum No. of Spans                  | 25                      |     | From | <b>Tower Configuration</b>          |     |   |
| Limitting end point of line           | 256                     |     | To   | <b>Tower Configuration</b>          | 10  |   |
| Mutli Span Computation                | <b>Cost Computation</b> |     |      | <b>Erase all Clearances</b>         | End |   |

Figure 7: Defining starting and end point of the section

#### Step  $8 \rightarrow$  Run the computation

First click "Multi span computation" command. When computation results appeared click on "Cost Computation" command button. Design solutions and cost computations will be shown in the UseFform as shown in Figure 8. The lowest cost solution will be highlighted in light blue color.

| <b>Tower Line Configuration</b>  |          | $\overline{ }$ | з        | 4        | 5        | 6        |          | 8        | 9        | 10             |
|----------------------------------|----------|----------------|----------|----------|----------|----------|----------|----------|----------|----------------|
| Number of spans                  | 12       | 11             | 10       |          | 11       | 9        | 9        | 10       | ۰        | 10             |
| Total of Span Lengths in m       | 3223     | 3298           | 3338     | 3093     | 3318     | 3105     | 3142     | 3105     | 3093     | 3278           |
| Number of TP1 Towers             | 13       | ×              | 6        |          | 6        |          |          |          |          | 6              |
| Number of TP2 Towers             | $\Omega$ | 5              |          | $\sim$   | 6        | 6        | O        | $\Omega$ |          | 3              |
| Number of TP3 Towers             | $\Omega$ | $\Omega$       | 5        |          | $\Omega$ | А        | 9        | -6       |          | $\overline{2}$ |
| Start of last Span               | 245      | 250            | 250      | 229      | 249      | 230      | 235      | 230      | 229      | 245            |
| End of last Span                 | 267      | 272            | 274      |          | 273      | 257      | 260      | 257      | 256      | 271            |
| Tower Cost with erection in m Rs | 7.957    | 8.066          | 7.98     | 7.501    | 8,239    | 8.102    | 8.417    | 8.413    | 8.077    | 7.725          |
| Foundation Cost in m Rs          | 4.095    | 3.78           | 3.465    | 3.15     | 3.78     | 3.15     | 3.15     | 3.465    | 3.15     | 3.465          |
| Other Line Cost in m Rs          | $\Omega$ | $\Omega$       | $\Omega$ | $\Omega$ | $\Omega$ | $\Omega$ | $\Omega$ | $\Omega$ | $\Omega$ | $\Omega$       |
| <b>Total Cost in m Rs</b>        | 12,052   | 11.846         | 11.445   | 10,651   | 12.019   | 11.252   | 11.567   | 11.878   | 11.227   | 11.19          |

Figure 8: Results display

#### **Step 9**  $\rightarrow$  **Reading optimum design**

After reading summary of the lowest cost design solution from the UserForm it can

be closed. Detailed design can be read from the excel sheet by three columns under the selected configuration number as shown in High-Sti Lanka.

|                                  | $\cdots$<br>Electronic Theses & Dissertations |                                                       |                                  |                                       |                                                                   |  |                                  |                                    |                                                          |                                  |                                    |                                                                 |  |  |
|----------------------------------|-----------------------------------------------|-------------------------------------------------------|----------------------------------|---------------------------------------|-------------------------------------------------------------------|--|----------------------------------|------------------------------------|----------------------------------------------------------|----------------------------------|------------------------------------|-----------------------------------------------------------------|--|--|
|                                  | Tower configuration                           |                                                       |                                  | Tower configuration 4<br>WWIIID.IIIIL |                                                                   |  |                                  |                                    |                                                          |                                  |                                    | Tower configuration 5                                           |  |  |
| Conductor<br>Ground<br>Clearance | Conductor<br>Obstacle<br>Clearance            | Tower position<br>and type Lowest<br>catenary point C | Conductor<br>Ground<br>Clearance | Conductor<br>Obstacle<br>Clearance    | ru ac<br>Tower position<br>and type<br>Lowest cate are<br>point C |  | Conductor<br>Ground<br>Clearance | Conductor<br>Obstacle<br>Clearance | Tower position<br>and type<br>Lowest catenary<br>point C | Conductor<br>Ground<br>Clearance | Conductor<br>Obstacle<br>Clearance | <b>Tower position</b><br>and type<br>Lowest catenary<br>point C |  |  |
| $cgc(i)$ m                       | $\text{coc}(i)$ m                             |                                                       | $cgc(i)$ m                       | coc(i) m                              |                                                                   |  | $cgc(i)$ m                       | $\text{coc}(i)$ m                  |                                                          | $cgc(i)$ m                       | $\text{coc}(i)$ m                  |                                                                 |  |  |
| 14.0000                          |                                               | TP <sub>1</sub>                                       | 14,0000                          |                                       | TP <sub>1</sub>                                                   |  | 14,0000                          |                                    | TP <sub>1</sub>                                          | 17.0000                          |                                    | TP <sub>2</sub>                                                 |  |  |
| 12.9941                          |                                               |                                                       | 12.9941                          |                                       |                                                                   |  | 12.9941                          |                                    |                                                          | 15.9263                          |                                    |                                                                 |  |  |
| 12.1668                          |                                               |                                                       | 12.1668                          |                                       |                                                                   |  | 12.1668                          |                                    |                                                          | 15.0380                          |                                    |                                                                 |  |  |
| 10.9559                          |                                               |                                                       | 10.9559                          |                                       |                                                                   |  | 10.9559                          |                                    |                                                          | 13.7187                          |                                    |                                                                 |  |  |
| 9.6906                           |                                               |                                                       | 9.6906                           |                                       |                                                                   |  | 9.6906                           |                                    |                                                          | 12.3317                          |                                    |                                                                 |  |  |
| 8.7253                           |                                               |                                                       | 8.7253                           |                                       |                                                                   |  | 8.7253                           |                                    |                                                          | 11.2650                          |                                    |                                                                 |  |  |
| 8.1388                           |                                               |                                                       | 8.1388                           |                                       |                                                                   |  | 8.1388                           |                                    |                                                          | 10.6041                          |                                    |                                                                 |  |  |
| 7.5974                           |                                               |                                                       | 7.5974                           |                                       |                                                                   |  | 7.5974                           |                                    |                                                          | 9.9951                           |                                    |                                                                 |  |  |
| 7.3635                           |                                               |                                                       | 7.3635                           |                                       |                                                                   |  | 7.3635                           |                                    |                                                          | 9.6937                           |                                    |                                                                 |  |  |
| 6.9973                           |                                               |                                                       | 6.9973                           |                                       |                                                                   |  | 6.9973                           |                                    |                                                          | 9.2532                           |                                    |                                                                 |  |  |
| 6.7785                           |                                               |                                                       | 6.7785                           |                                       |                                                                   |  | 6.7785                           |                                    |                                                          | 8.9736                           |                                    |                                                                 |  |  |
| 6.6472                           |                                               |                                                       | 6.6472                           |                                       |                                                                   |  | 6.6472                           |                                    |                                                          | 8.7748                           |                                    |                                                                 |  |  |

Figure 9: Results in excel work sheet

Tower positions with the heights are appeared as "TP1", "TP2" or "TP3" at each tower location survey point index row. Tower positions can be read along those rows by horizontal distance of each row. This design result can be visually displayed on Auto-CADD or PLS-CADD profile drawings.

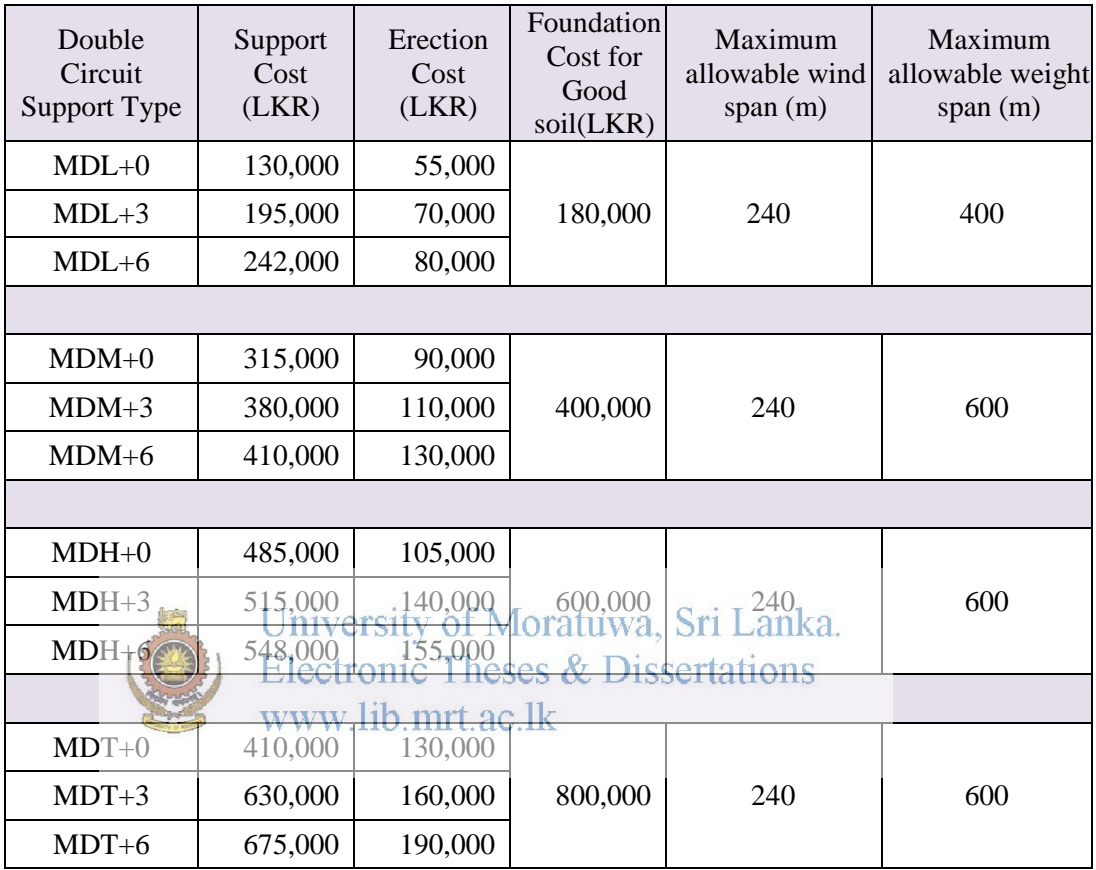

# **Cost of Construction and Design Parameters of Mast Type Structures**